## Pdflib unicode fonts

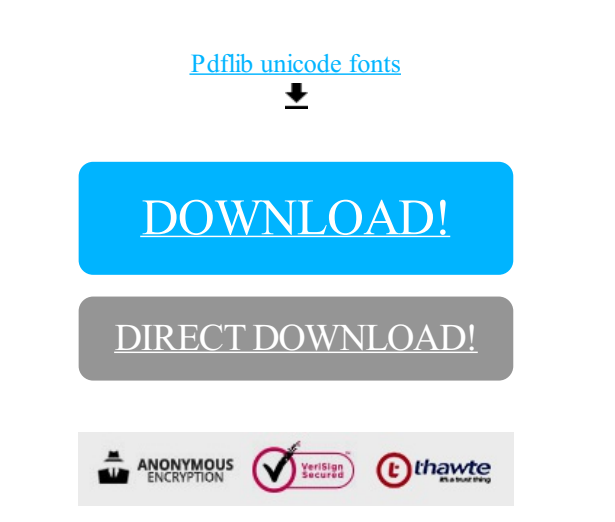

[DOWNLOAD!](http://yoztopdf.ru/78W7?id=pdflib unicode fonts)

DIRECT [DOWNLOAD!](http://yoztopdf.ru/78W7?id=pdflib unicode fonts)